УДК 001.51 + 001.812 + 004.051 + 004.057.5 + 004.738.5

## **СПЕЦИАЛИЗАЦИЯ ИСПОЛЬЗОВАНИЯ МИКРОКОМПЬЮТЕРОВ**

#### **Ф. О. Каспаринский**

*ООО «МАСТЕР-МУЛЬТИМЕДИА», г. Москва*

felix@kasparinsky.pro

#### *Аннотация*

С 2015 года в информационной среде появились микрокомпьютеры (микроПК), представляющие собой компактный системный блок с минимальным функционалом без периферии. В статье представлены результаты анализа использования 6 различных микрокомпьютеров в различных сферах деятельности. Цель исследования – определить лимитирующие факторы, влияющие на эффективность целевого применения микрокомпьютеров. Установлено, что для научно-образовательных презентаций, офисной и трейдерской деятельности в настоящее время целесообразно использовать безвентиляторные микрокомпьютеры с перфорированным корпусом и внутренней WiFi-антенной, не менее 4 Гб оперативной и 64 Гб постоянной памяти, разъёмом карты памяти microSD (TF, не менее 128 Гб, файловая система NTFS), графическим ускорителем GPU Intel HD Graphics, интерфейсами USB3.0 и HDMI. На основе сравнительных экспериментов созданы методические рекомендации по оптимизации конфигурирования аппаратно-программной среды микрокомпьютеров в стационарных и мобильных условиях. Проанализированы проблемы крупных обновлений Windows 10, а также совместимости программного обеспечения Microsoft Store и сторонних производителей. Рекомендовано специализировать отдельные микрокомпьютеры для работы с 32-битными приложениями; бухгалтерскими и криптографическими программами; а также проведения презентаций с их видеозаписью. Предложены варианты оптимального конфигурирования меню «Пуск» рабочего стола Windows 10. Сделан вывод, что специализация аппаратно-программной конфигурации современных микрокомпьютеров позволяет увеличить эффективность работы с применением одиночных устройств и их сопряжённых систем в соответствии со стандартами BYOD (Bring Your Own Device).

*Ключевые слова: микрокомпьюрер, микроПК, Windows 10, конфигурация, наука, образование, бизнес, трейдинг, BYOD*

#### **ВВЕДЕНИЕ**

Микрокомпьютеры – один из классов устройств для обработки информации, которые активно эволюционируют в течение последних 5 лет. В отличие от прочих мобильных устройств (ноутбуков, нетбуков, ультрабуков и смартфонов) микрокомпьютеры, подобно стационарным десктопам, легко специализируются посредством варьирования периферии и программного обеспечения. В настоящее время встречаются микрокомпьютеры с операционными системами Windows 10, Android и Linux. Как правило, в настройках BIOS предусмотрен выбор приоритетно используемой операционной системы. Анализ прецедентов использования показал, что наиболее широкий спектр применения обеспечивает операционная система Windows 10, и для проведения экспериментов по специализации микрокомпьютеров для разных сфер применения были выбраны устройства на вышеуказанной платформе. Операционная система Windows 10 [1] с момента своего выхода 29 июля 2015 г. находится в фазе активной адаптации к информационной среде полиморфных пользовательских устройств (серверы, десктопы, ноутбуки, ультрабуки, нетбуки, мини-компьютеры, микрокомпьютеры (микроПК), мобильные телефоны и прочие носимые персональные устройства) в соответствии с парадигмой BYOD [2]. Об этом свидетельствуют адаптация всех элементов интерфейса Windows 10 к использованию на мобильных устройствах, внедрение системы контроля и экономии энергопотребления аппаратными и программными компонентами, всестороннее использование телеметрии для контроля работы компонентов с целью исправления дефектов системы, клонирование своих программных продуктов в пространства других операционных сред (устройства Apple и Android).

В настоящее время разработка миниатюрных компьютеров для разных сфер применения находится в фазе активного эксперимента, когда обновленные модели устройств появляются небольшими партиями и включают в себя официальную лицензию Windows 10. В течение первого полугодия 2019 года стали недоступны две модели микроПК (BBen [3], MeLE [4]) и появилась одна новая

(ACEPC [5]). Уже доступны первые смартфоны с полноценной Windows 10, ориентированные на использование в профессиональной деятельности [6].

Стоимость микроПК сопоставима с ценой приобретения Windows 10 Home [1] для установки в любой компьютер без операционной системы. Современная ценовая политика распространения Windows 10 с инновационными устройствами (\$5) позволяет инициативным исследователям активно экспериментировать с применением компьютерных новинок в разнообразных сферах, приближая момент официального выхода смартфонов с полноценной Windows 10, предназначенных для широкого круга пользователей.

Для проекта МАСТЕР-МУЛЬТИМЕДИА оказалось актуальным провести эксперимент по замещению традиционно используемой офисной и персональной вычислительной техники (десктопы, ноутбуки и ультрабуки) на микрокомпьютеры, представляющие собой системный блок персонального компьютера в корпусе размером с пару спичечных коробков. Этот интерес был обусловлен исторически сложившейся практикой. Последние 10 лет все ноутбуки использовались исключительно в роли вычислительных системных блоков, а интерфейсная периферия (мониторы, клавиатуры, мыши, графические планшеты, веб-камеры, микрофоны, акустические системы) находилась в общем пользовании и присоединялась к каждому из устройств по мере необходимости. Таким образом, все комплектующие ноутбуков, кроме компонентов системного блока, оказывались практически невостребованными.

Выбор микроПК для экспериментов по модернизации информационной среды проекта МАСТЕР-МУЛЬТИМЕДИА был обусловлен их мобильностью по стандарту BYOD [2], в отличие от мини-компьютеров размером с книгу формата A5 [7]. Одни модели микроПК позиционируются как развлекательные интернетмедиаплееры для домашних кинотеатров [8], другие рекомендованы для офисного, публичного (интерактивные справочные системы) и специального применения (мониторинг охранных систем) [4], а некоторые модели предполагается использовать в научно-образовательной деятельности при чтении лекций и докладов [3, 5]. Целью этого исследования было определить минимальную аппаратно-программную конфигурацию современных микроПК для применения в научно-образовательной и офисной сферах деятельности.

## **1. АППАРАТНАЯ КОНФИГУРАЦИЯ МИКРОКОМПЬЮТЕРОВ, ИСПОЛЬЗОВАН-НЫХ В ЭКСПЕРИМЕНТАХ ПО СПЕЦИАЛИЗАЦИИ ПРИМЕНЕНИЯ**

Эксперименты по конфигурированию информационной среды проводились с 6 микроПК 4 моделей, у которых отличалась базовая аппаратная комплектация (Таблица 1): центральный процессор (CPU Intel), размер оперативной (RAM LPDDR3) и постоянной памяти (eMMC); тип охлаждения (активное/пассивное); наличие батареи CMOS, внешней антенны (Ext WiFi), разъемов для подключения интернет-кабеля (LAN Rj45) и аудиопериферии (Audio jack 3,5 мм). Следует обратить внимание, что в устройствах без батареи CMOS необходимо непосредственно после включения оперативно корректировать системную дату и время во избежание конфликтов синхронизации данных с облачными хранилищами, которые подключаются на финальных стадиях загрузки операционной системы компьютера.

| Имя      | Производи-           | <b>CPU</b> | RAM,           | eMMC, | Батарея     | Ext  | LAN               | Audio |
|----------|----------------------|------------|----------------|-------|-------------|------|-------------------|-------|
|          | тель                 | Intel      | Гб             | Гб    | <b>CMOS</b> | WiFi | R <sub>i</sub> 45 | jack  |
| FOKWSR08 | Rombica [8]          | Z3735F     | $\overline{2}$ | 32    | Нет         | Есть | Нет               | Нет   |
| FOKWSB09 | BBen [3]             | Z8350      | 4              | 64    | Есть        | Нет  | Нет               | Нет   |
| FOKWSM10 | MeLE [4]             | N3450      | 4              | 32    | Есть        | Есть | Есть              | Есть  |
| FOKWSA11 | ACEPC <sup>[5]</sup> | Z8350      | 4              | 64    | Есть        | Нет  | Нет               | Нет   |
| FOKWSA12 | ACEPC <sup>[5]</sup> | Z8350      | 4              | 64    | Есть        | Нет  | Нет               | Нет   |
| FOKWSA13 | ACEPC <sup>[5]</sup> | Z8350      | 4              | 64    | Есть        | Нет  | Нет               | Нет   |

Таблица 1. Аппаратные характеристики микрокомпьютеров

# **2. ОПЕРАТИВНАЯ, ПОСТОЯННАЯ И РАСШИРЯЕМАЯ ПАМЯТЬ МИКРОПК**

В настоящее время минимальный размер оперативной памяти микроПК – 2 Гб. Опыты показали, что для комфортной работы недостаточно 2 Гб оперативной памяти: модель Rombica [8] отличалась задержками вызова меню «Пуск», замедлением работы при одновременном открытии более полудюжины окон браузера со страницами интернет-сайтов и выводом рекомендаций увеличить размер оперативной памяти до 3 Гб при работе с базами данных 1C-Предприятие. МикроПК с 2Гб оперативной памяти справляется с работой однозадачного воспроизведения контента (вещание интернет-ТВ, проигрывание медиафайлов, демонстрация слайдов PowerPoint, мониторинг процессов). Все остальные микроПК с 4 Гб памяти функционировали с достаточной скоростью при работе в многозадачной научно-образовательной и деловой информационных средах (многооконное открытие нескольких браузеров, ассоциативных карт. электронных таблиц и текстовых процессоров, бухгалтерских баз данных с криптопровайдерами). В настоящий момент появились модели микроПК с 6 Гб оперативной памяти [9], и их можно порекомендовать для работы с ресурсоёмкими программами для многодорожечного редактирования видео. Стоимость оперативной памяти в начале 2019 года составляла порядка \$25/Гб.

В 2019 году модели микроПК с накопителями данных объемом 32 Гб начали уступать место устройствам с 64 Гб постоянной памяти вследствие недостатка места для штатных процедур обновления операционной системы Windows 10. требующих не менее 15 Гб свободного места, тогда как базовый набор модулей операционной системы и минимального программного обеспечения может составлять порядка 25 Гб. Стоимость постоянной памяти для микроПК (eMMC) в начале 2019 года составляла порядка \$2,5/Гб.

У всех протестированных моделей микроПК имелось по одному разъёму для карт памяти microSD (TF с максимальной ёмкостью 128 Гб), в который вставлялись отдельно приобретаемые microSD карты. На момент написания настоящей статьи лучшими microSD-картами для использования в микрокомпьютерах оказались Kingston Canvas React microSDXC 128Gb UHS-I U3 V30 A1 + ADP (100/80 Mb/s), позволяющие в реальном времени осуществлять на них видеозапись в формате 4К.

Опыты показали, что связь микроПК с картой памяти может утрачиваться вследствие сбоев в работе операционной системы и воздействия сильных электромагнитных полей. Надежность работы microSD карты зависит от конкретного образца микроПК (зарегистрированы частые сбои у FOKWSM10, редкие сбои у FOKWSR08, FOKWSB09 и FOKWSA13, отсутствие сбоев FOKWSA11 и FOKWSA12). Для восстановления работы microSD-карт достаточно выключения, обесточивания и включения микроПК. Помимо экономии места в основном накопителе, организация хранения программ и пользовательских файлов на извлекаемой microSD-карте позволяет с лёгкостью воспользоваться ими в аварийных ситуациях повреждения неизвлекаемого основного накопителя.

## **3. ГРАФИЧЕСКАЯ ПОДСИСТЕМА МИКРОКОМПЬЮТЕРОВ**

Все протестированные модели микроПК имели графические сопроцессоры с декларированной поддержкой разрешения 4К ULTRA HD 60 fps: Intel Gen8 HD Graphics (BBen [3]) GPU Intel HD Graphics 400 (ACEPC [5]) GPU Intel HD Graphics 500 (Rombica [8] и MeLE [4]). На практике оказалось, что все модели микроПК, кроме BBen [3], без проблем воспроизводили интернет-видео и эфирное вещание с разрешением HD.

Вывод генерируемых микроПК аудиовизуальных сигналов осуществляется через интерфейс HDMI, устойчивость работы которого может зависеть от высокого качества кабелей и используемых переходников. При наличии соответствующего HDMI-разъема в мониторе, микроПК может быть подключен к нему непосредственно, при помощи комплектного удлинителя (BBen [3] и ACEPC [5]) или адаптера для HDMI-кабеля (Rombica [8], MeLE [4]). Опыт показал, что устройство Rombica [8] успешно подключалось к любым мониторам посредством разнообразных кабелей и переходников (HDMI, DP, DVI, VGA), для подключения остальных устройств требовалась высококачественная коммутация, а микроПК BBen [3] и ACEPC [5] оказались несовместимы с VGA-мониторами. При организации подключения мониторов к микрокомпьютерам посредством HDMI-DPконвертера следует учитывать, что передача сигналов осуществляется только в одном направлении, а для обеспечения лучшей совместимости нужно выбирать устройство с активным хранением информации EDIO на конвертере, возможностью передачи через HDMI несжатого двухканального звука LDPCM и поддержкой разрешения графики до 3840x2160 P/30 Гц.

## **4. ИНТЕРФЕЙСЫ ОБМЕНА ДАННЫМИ МИКРОКОМПЬЮТЕРОВ**

Для сетевого обмена данными микроПК снабжены двухдиапазонными модулями WiFi (802.11 a/b/g/n/ac, 2.4 ГГц & 5 ГГц) с внутренней (BBen [3], ACEPC [5]) или внешней антеннами (MeLE [4], Rombica [8], Azulle [9]), а модели MeLE [4] и Azulle [9] дополнены разъемом Rj45 Гигабитного LAN. Опыты показали, что локализация антенны не влияет на скорость WiFi-передачи данных (порядка 20 Мбит/с на вход и выход), но крепление внешней антенны может обламываться без нарушения полезного функционала после 2-месячной эксплуатации, требующей изменения положения антенны для доступа к находящемуся под ней USBразъему (Rombica [8]).

У всех микроПК наличествовал беспроводной модуль Bluetooth 4.0, который отключался системой для экономии электропотребления, вследствие чего эксплуатация протестированных «мышей» (SONY VGP-BMS15, Logitech MX Master, Logitech MX Master 2S, Logitech MX Anywhere 2S) и клавиатур (SONY VGP-BKB1, Logitech K375s, Logitech K480, Logitech K810) с интерфейсом Bluetooth оказалась невозможной вследствие задержек реакции и потери связи. Изменения параметров настроек Bluetooth в BIOS не помогли решить эту проблему. Подключение Bluetooth-донглов посредством USB-портов оказалось также неэффективным вследствие системных блокировок. На настоящий момент проблема с подключением Bluetooth-периферии к микрокомпьютерам остается нерешенной.

Надёжное подключение периферии у всех протестированных микроПК обеспечивали 2 разъема USB (устройство Rombica [8] было снабжено разъёмами USB 2.0 и microUSB 2.0, а остальные имели по одному USB 2.0 и USB 3.0 разъёму). Очевидно, что для переноса больших массивов данных эффективно использовать модели, способные использовать протокол USB 3.0. Активировать или деактивировать протоколы USB 2.0 и USB 3.0 для каждого порта возможно в настройках BIOS.

#### 5. ЭЛЕКТРОПИТАНИЕ И ОХЛАЖДЕНИЕ МИКРОКОМПЬЮТЕРОВ

Электропитание всех микрокомпьютеров осуществлялось через специализированный разъём microUSB (5B/3A), весьма требовательный к высокому качеству коммутируемого кабеля. Все блоки питания из комплекта поставок микроПК в ходе эксплуатации пришлось заменить на более качественные сетевые устройства (Rock T14 Travel Charger 3xUSB3A), каждое из которых обеспечивало одновременное питание одного микроПК и подключенного к нему периферийного USB-разветвителя (см. раздел 2). При необходимости избавления от акустических помех в процессе работы со звуком (запись с микрофона, воспроизведение) рекомендуется организовывать электропитание звуковой аппаратуры (приёмники, передатчики, звуковые карты, микшеры, усилители и акустические системы) от блоков питания, электрически не связанных с микрокомпьютерами.

Модель BBen [3] отличалась наличием активного охлаждения (Internal Intel Mute fan), проблемы с запуском которой препятствовали использованию этого устройства в режиме частого включения-выключения. Следует учитывать, что звук вентиляторной системы охлаждения компьютера мешает выполнению работ, связанных со звукозаписью. По этой причине для работы в студиях звукозаписи целесообразно выбирать безвентиляторные микрокомпьютеры. Было установлено, что безвентиляторное устройство Rombica [8] с наименьшим размером закрытого корпуса перегревается в режиме многозадачного использования с последующей остановкой работы операционной системы. Наиболее крупное устройство MeLE [4] с закрытым корпусом в процессе многозадачной работы ощутимо нагревается, но функционирует безотказно, а модели BBen [3] и АСЕРС [5] с перфорированными корпусами в любых режимах нагреваются слабо и функционируют устойчиво.

Таким образом, для научно-образовательных, деловых и развлекательных целей мы рекомендуем использовать безвентиляторные микрокомпьютеры с перфорированным корпусом и внутренней WiFi-антенной, не менее 4Гб оперативной и 64 Гб постоянной памяти, разъёмом карты памяти Micro SD (TF, не менее 128 Гб), графическим ускорителем GPU Intel HD Graphics, интерфейсами USB3.0 и HDMI. Поскольку каждый модуль интерфейса (Rj45, Audio и пр.) является источником дополнительного нагрева, целесообразно минимизировать аппаратный функционал микроПК и специализировать свойства информационной среды подключаемой периферией. Для предотвращения возникновения акустических помех рекомендуется организовать электроснабжение микрокомпьютера и связанных с ним акустических систем через разные блоки электропитания.

В полевых условиях микрокомпьютеры и подключаемые периферийные устройства (USB-разветвители и хранилища, аудиоустройства, экраны и т. д.) могут получать электропитание от аккумуляторов (банков энергии) с USB-выходами (5B/2-3A) и ёмкостью не менее 10000 мА/ч. В стационарных условиях электропитание микроПК и периферийных устройств от USB-банков энергии, постоянно подключенных к электрической сети, может рассматриваться как альтернатива бесперебойным источникам питания. В настоящее время доступны компактные банки энергии, обеспечивающие одновременное электропитание 3-4 устройств. При организации длительной работы в стационарных условиях с использованием банков энергии в качестве бесперебойных источников питания следует отдавать предпочтение моделям, допускающим собственную зарядку во время электроснабжения подключенных устройств.

## **6. ПЕРИФЕРИЙНЫЕ УСТРОЙСТВА МИКРОКОМПЬЮТЕРОВ**

В соответствии со стандартами BYOD [2], микроПК можно подключать посредством HDMI-разъема не только к компьютерным мониторам, но и к телевизорам, дисплеям с сенсорными интерфейсами и т. п. Для мониторинга звука удобно использовать встроенные динамики графических мониторов, получающие сигнал через HDMI или Display Port (DP) посредством специального конвертера [12]. Вывод звука на качественные акустические системы целесообразно осуществлять посредством подключаемой к микроПК внешней USB-звуковой карты [13].

При выборе сенсорных экранов для работы с микроПК в полевых условиях целесообразно отдавать предпочтение моделям (Kenowa и т. п.), получающим питание от микроПК через USB-порт одновременно с обменом данными многоточечного позиционирования (поддержка 10-пальцевого способа ввода информации) и 1024 градациями силы нажатия. Опыт показал, что для устойчивой работы такого монитора с микрокомпьютером достаточно одного источника электроснабжения.

В отсутствие сенсорного экрана позиционирование курсора и ввод текста осуществляются посредством компьютерных «мышей» и клавиатур. В результате экспериментов с подключением беспроводных «мышей» и клавиатур к микроПК было установлено, что в условиях полиморфных информационных сред с различным электромагнитным фоном наиболее устойчиво работают устройства Logitech c приёмником Unifying, подключаемым через разъем USB. Для информационной среды из 2–3 микрокомпьютеров целесообразно использовать модели «мышей» и клавиатур с поддержкой единой среды (Logitech Flow), в которой снабженные Unifying-приёмниками компьютеры управляются одним комплектом «мыши» и клавиатуры без применения аппаратных кнопок переключения фокуса (см. раздел 9).

Для управления микроПК во время лекционно-презентационной деятельности рекомендуется использовать специальную миниатюрную клавиатуру c собственным USB-приёмником, сенсорной панелью, а также эргономичными кнопками-гомологами левой и правой кнопок «мыши» [10].

В условиях интенсивной многозадачной деятельности работа приемников может нарушаться вследствие перегрева, после чего USB-приёмники целесообразно присоединять через USB-удлинители или разветвители (hub). Опыты показали, что наиболее эффективно использовать разветвители USB 3.0 с дополнительными разъемами для подключения гигабитного LAN (Rj45) и внешнего электропитания [11]. При необходимости, посредством такого USB-разветвителя к микроПК могут присоединяться накопители данных, графические планшеты, веб-камеры, микрофоны, аппаратные USB-ключи доступа, носители квалифицированных электронных подписей и др. Для скоростного обмена данных (до 1 Гб/с) между устройствами информационной среды могут эффективно использоваться внешние SSD-накопители с интерфейсом NVMe, подключаемые посредством USB 3.0.

#### $\overline{7}$ . ОПЕРАЦИОННАЯ СИСТЕМА WINDOWS 10 И ПРОБЛЕМЫ ЕЁ ОБНОВЛЕНИЯ В МИКРОКОМПЬЮТЕРАХ

При первом включении компьютера с лицензионной операционной системой Windows 10 происходят активация лицензии с её привязкой к email-адресу пользовательского аккаунта Microsoft и телефону; выбор параметров телеметрии системы; формирование в папке c:\Users\ персональной директории пользователя, автоматически называемой в соответствии с пятью первыми буквами регистрационного email-адреса пользователя, а также подключение облачного хранилища OneDrive (начиная со сборки 1809) к одноименной папке внутри пользовательской директории. Для экономии места в накопителях микроПК с 32 Гб оперативной памяти расширенную телеметрию рекомендуется отключать на стадии базовой установки системы. Следует подчеркнуть, что политика использования Windows 10 делает обновление системы неизбежным, и его можно отключить на срок не более месяца, после чего оно осуществляется принудительно.

Опыт показал, что после установки Windows 10 со сборками от 1507 (Rombica [8]) до 1803 (ВВеп [3]) процедура установки всех обновлений занимает длительное время (до 2 суток), требует контроля оператора и свободного места порядка 15 Гб постоянной памяти. Для микроПК с 32 Гб постоянной памяти крупные обновления вызывают необходимость подключения внешнего USBдиска и оставляют по окончании 2–6 Гб свободного места, что критически мало для устойчивой работы системы. Переход на версию Windows 10 сборки 1903 в таких условиях оказался невозможен (устройства Rombica [8] и MeLE [4]) даже при подключении внешнего жесткого USB-диска. Освобождение 8 Гб на диске C: позволяет перейти к сборке 1903, после чего проблемы с обновлениями Windows 10 прекращаются: начиная со сборки 1909 (сентябрь 2019 г.), крупные обновления осуществляются успешно даже на устройствах с 6 Гб свободного места на системном диске.

Указанием на необходимость крупных обновлений является Лицензионное соглашение с пользователем, датированное 2015–2017 годами. Было обнаружено, что компьютеры с устаревшими сборками Windows 10 целесообразно не обновлять, а сразу после первого входа в систему подвергнуть её процедуре восстановления из раздела (Параметры/Обновление и безопасность/ Восстановление/Вернуть компьютер в исходное состояние). Опыт показал, что в результате вызываемого подобным образом процесса в устройство за минимальное время устанавливается последняя сборка Windows 10, минуя промежуточные обновления, что экономит порядка 10 Гб места в постоянной памяти. Процедура восстановления системы невозможна на системах, в которых после инсталляции программной среды и загрузки данных пользователя осталось менее 8 Гб свободного места (MeLE [4]).

Было замечено, что фоновое изображение экрана блокировки заменяется на новое при обновлениях системы, а после сбоев и восстановления компонентов возвращается к старому варианту. Эту особенность можно использовать как индикатор предшествующего состояния системы при её загрузке.

Следует избегать условий, нарушающих работу микроПК (сбой электропитания, зависание в режиме многозадачности и пр.) во время длительной процедуры очистки предыдущих установок и ненужных файлов обновления Windows, поскольку в результате её нештатного завершения очищаемое место изымается из дальнейшего оборота.

#### $\mathbf{R}$ . ПРОГРАММНЫЕ ПРИЛОЖЕНИЯ MICROSOFT STORE

В базовых вариантах поставки микрокомпьютеров операционная система Windows 10 поставляется в состоянии запроса на автоматическую установку набора из 30-40 программных приложений из интернет-магазина Microsoft Store, которая начинается после первого входа в систему. После окончания установки (порядка 1 Гб места в постоянной памяти) эти приложения обновляются в автоматическом режиме, что вызывает увеличение расхода занимаемого ими места. Многие из этих приложений являются условно-бесплатными и используются на основе регулярных подписок. Набор условно-бесплатных приложений Microsoft Store зависит от производителя микрокомпьютера.

Из базового комплекта бесплатных приложений мы рекомендуем обратить внимание на Microsoft Edge (браузер); Microsoft OneDrive (облачное хранилище, размер которого зависит от пользовательской подписки); OneNote и Sticky Notes (сервисы для создания синхронизируемых на всех пользовательских устройствах мультимедийных и текстовых заметок, соответственно); а также унаследованный из Windows 10 Mobile набор программ (Будильники и часы, Запись голоса, Калькулятор, Камера, Карты, Кино и ТВ, Люди, Музыка Groove, Погода, Почта и Календарь, Скайп, и Фотографии). Базы данных у некоторых из перечисленных приложений (OneDrive, Люди, Почта и Календарь, Фотографии) увеличиваются по мере использования, что необходимо принимать во внимание при конфигурировании информационной среды микроПК с дефицитным объемом постоянной памяти. В экстренных случаях базу данных приложения Фотографии и резервную базу данных OneDrive можно удалить с высвобождением нескольких Гб пространства (фотографии в пользовательских папках сохранятся, и базы данных впоследствии автоматически восстановятся). Набор установленных в систему приложений Microsoft Store целесообразно варьировать в соответствии со спецификой работы пользователей и использования компьютера в распределённой информационной среде (см. раздел 9). Базовый набор для формироваединой инфосреды микроПК Инфоконтинуума проекта MACTEPния МУЛЬТИМЕДИА включает четыре десятка приложений Microsoft Store, среди которых - менеджер задач «Microsoft ToDo: List, Task And Reminders», графические приложения «Фрагмент и набросок», «Microsoft Whiteboard» и «Microsoft Office Lens». Новейшие видеокодеки HEVC, необходимые для воспроизведения и монтажа аудиовизуальных записей, сделанных на современных смартфонах, приобретаются дополнительно (\$0.99). После установки кодека посредством бесплатного приложения Video Convertor (V3TApps) можно преобразовать новые аудиовизуальные записи к формату, совместимому с большинством программных видеоредакторов.

#### ПРОГРАММНЫЕ ПРИЛОЖЕНИЯ СТОРОННИХ ПРОИЗВОДИТЕЛЕЙ  $\mathbf{q}$

Функционал информационной среды микрокомпьютеров может быть дополнен посредством установки программных приложений сторонних производителей, которые могут конфликтовать друг с другом, провоцировать сбои работы операционной системы или помогать их преодолевать. К примеру, запрещаемая операционной системой Windows 10 установка работоспособного векторного графического редактора CorelDraw 13 в форсированном административном режиме возможна, но результатом является необратимый отказ функционирования всех приложений Microsoft Store и меню «Пуск». В информационной среде с такими дефектами доступ в интернет возможен при помощи классического приложения Internet Explorer или посредством браузеров сторонних производителей программного обеспечения, среди которых набольшим соотношением производительность/ресурсоёмкость обладает Google Chrome.

В качестве многофункционального файлового менеджера в инфопространстве проекта MACTEP-МУЛЬТИМЕДИА с 1993 года используется Total Commander [14], ранее известный как Windows Commander. Пятилетний опыт использования позволяет рекомендовать в качестве надёжного и утилитарного менеждера паролей для всех устройств информационной среды программу Safe-in-Cloud [15]. Для обеспечения информационной безопасности системы рекомендуется заменить штатный «Защитник Windows» антивирусным комплексом Norton Internet Security [16], который отличается низкой ресурсоёмкостью и эффективным быстродействием, а также не вызывает сбоев в работе баз данных программ платформы 1С-Предприятие (нарушение консолидации новых данных со старыми). Следует отметить, что штатный механизм архивирования баз данных 1С работает ненадежно, и созданные им архивы следует проверять на читаемость, а восстановленные из них базы данных тестировать на целостность данных в режиме конфигуратора. Отмечено, что криптопровайдеры и модули работы с квалифицированными средствами электронной подписи, интегрирующиеся не только в специализированные приложения, но и в браузеры, резервируют ресурсы системы и замедляют работу сторонних приложений. Модули телеметрии, собирающие сведения о сбоях программно-аппаратного функционала (Logitech Options и др.), также могут вызывать замедление работы микрокомпьютеров с ограниченными ресурсами.

#### **10. КОНФИГУРИРОВАНИЕ МЕНЮ «ПУСК» WINDOWS 10**

В Windows 10 было обновлено меню «Пуск», появившееся еще в Windows 95. Помимо кнопок обращения к Учётной записи пользователя, Проводнику, Параметрам системы и Алфавитного меню приложений, в меню Пуск были включены так называемые «плитки» – разноформатные потенциально анимированные интерактивные элементы для вызова избранных приложений интерфейса «Metro» [17]. Исходно плитки группировались в два блока: «События и общение» и «Развлечения и отдых».

Интерфейс «Metro» оказался исключительно эффективен в разработанной для смартфонов ОС Windows Phone Mobile, но мало востребован в информационной среде стационарных компьютеров и ноутбуков. Предлагаемые в сборках Windows 10 2018–2019 годов выпуска варианты конфигурирования меню «Пуск» включают блоки «Создавайте», «Играйте» и «Исследуйте». В дистрибутивных сборках Windows 10, начиная с 1903 (май 2019 года), меню «Пуск» было редуцировано из двухколоночного варианта в одноколоночный, а для обновлённых конфигураций предусмотрено автоматическое перемещение блоков второй колонки в нижнюю область первой колонки при изменении ориентации экрана с альбомной на книжную. Учитывая наметившуюся конвергенцию информационных сред мобильных устройств и прочих компьютеров, целесообразно конфигурировать меню «Пуск» в унифицированном стиле для всех компьютеров общего инфопространства и наполнять его в соответствии со спецификой каждого устройства (см. выше). К примеру, в Инфоконтинууме проекта МАСТЕР-МУЛЬТИМЕДИА все устройства имеют общие блоки плиток меню «Пуск»: «Организовать», «Воспроизвести», «Исследовать». В зависимости от целевого назначения компьютера меню «Пуск» дополняется специализированными блоками: «Создать» «Финансировать», «Использовать». Свойства блоков и плиток, а также их взаимное расположение конфигурируются пользователем в соответствии со своими предпочтениями и спецификой частых действий, включая изменение ориентации подключаемого экрана. Практический опыт показал целесообразность включения в настройках меню «Пуск» режима отображения секции «Часто используемые приложения».

## **11. ОПТИМИЗАЦИЯ ИСПОЛЬЗОВАНИЯ ДОЛГОВРЕМЕННОЙ ПАМЯТИ МИКРО-КОМПЬЮТЕРОВ**

Контроль использования постоянной памяти в Windows 10 осуществляется в специальном разделе (Параметры/Система/Память устройства), где сосредоточены сведения об использовании локальных хранилищ и подключённых к устройству носителей (SD-карты, дисковые пространства и т. д.), а также находятся регулировки функционала контроля памяти и ее автоматического освобождения. Для экономии дефицитного места на основном носителе целесообразно изменить место сохранения нового содержимого (приложения, документы, музыка, фотографии и видео, фильмы и ТВ-передачи, автономные карты). Для этого до первоначальной загрузки системы целесообразно подключить к устройству надёжную, ёмкую и быструю microSD-карту (см. выше), предварительно отформатированную в формате NTFS, и незамедлительно после первого входа в систему указать эту карту в качестве нового места хранения. В результате все приложения Microsoft Store, загружающиеся по запросу инсталляционного сценария, не будут занимать места в основном хранилище, а пользовательская директория перемещается из папки c:\Users\ в корень microSD-карты. Теоретически в системе присутствует привычный для смартфонов механизм транслокации приложений между разными носителями, но для его использования требуется остановка переносимого приложения, которая в ряде случаев оказывается невозможной.

В Windows 10, начиная со сборки 1809, облачное хранилище OneDrive ассоциируется с аккаунтом пользователя в состоянии доступности всех файлов по запросу, что позволяет подключить к локальному накопителю превосходящие его ёмкость объёмы данных. К примеру, в многопользовательской конфигурации компьютера (см. раздел 8) к его накопителю с объемом 32 Гб можно под-

ключить до 6 облачных хранилищ общим объемом 6 Тб. До запроса доступа к файлам хранилищ OneDrive на компьютере хранятся только базы данных, контролирующие состояние синхронизации. Размер локальной базы данных – порядка 1 Гб/1 Тб данных в облачном хранилище. После скачивания файлов из облака и их модификации обновленные варианты автоматически заменяют предшественников в облаке и удаляются с локального носителя в соответствии с расписанием настроек Контроля памяти: ежедневно, еженедельно, ежемесячно и т. п. Однако при необходимости одновременной работы с крупными файлами возникает вероятность исчерпания места в системном накопителе, где по умолчанию располагаются папки OneDrive (см. раздел 3). По этой причине при базовом конфигурировании системы папку OneDrive из пользовательской директории в папке c:\Users\ целесообразно переместить на microSD-карту (допустим, только формат NTFS, тогда как исходным форматом microSD-карт является ExtFAT). Для обеспечения возможности изменения месторасположения следует согласиться с предлагаемой по умолчанию настройкой OneDrive, вслед за чем сразу удалить образованную связь с облачным хранилищем пользователя и создать новую связь с директорией на microSD-карте. При однопользовательской конфигурации компьютера папку OneDrive целесообразно размещать в корневой директории microSD-карты, а в случае многопользовательской конфигурации – внутри пользовательских директорий microSD-карты. Внутренние папки директории OneDrive создаются в соответствии с рекомендациями по созданию распределенной системы хранения данных и медиаконтента [18].

Следует иметь в виду, что в состоянии паузы синхронизации OneDrive (отсутствие связи с Сетью или подключение с лимитируемым трафиком) в локальном хранилище файлов блокируются создание и модификация файловых комментариев descript.ion. По этой причине файлы с комментариями (архивы с протоколами проверки, дистрибутивы с аннотациями и т. п.) в несинхронизируемом состоянии целесообразно аккумулировать в буферной директории OneDrive.new [18], а при возобновлении синхронизации перемещать в место постоянного хранения внутри папки OneDrive.

### **12. МНОГОПОЛЬЗОВАТЕЛЬСКАЯ КОНФИГУРАЦИЯ МИКРОКОМПЬЮТЕРОВ**

Особенности подключения к облачным хранилищам и политика совместного использования приложений Microsoft Store позволяют создавать многопользовательские конфигурации компьютеров без существенного расхода пространства памяти накопителя на каждого нового пользователя. Для сторонних приложений может потребоваться разрешение на их использование для каждого пользователя, как это происходит в процессе восстановления функций Microsoft Office с принятием политики использования для пользователей, в конфигурациях которых не осуществлялась его первичная установка.

Следует учитывать, что конфигурирование подключения к хранилищам OneDrive для каждого пользователя происходит независимо, и пользователи не имеют доступа к просмотру содержимого директорий друг друга. Директории всех пользователей могут быть сосредоточены на microSD-карте, что уменьшает вероятность необратимой потери данных в аварийных ситуациях (см. выше). Конфигурирование меню «Пуск» каждого пользователя и модификации содержимого Рабочих столов осуществляются индивидуально. Опыт показал, что режим «Доступа по запросу» к данным пользователей позволяет организовать и устойчиво использовать многопользовательскую конфигурацию даже на микрокомпьютерах с минимальным размером постоянной памяти системного диска.

## **13. ОРГАНИЗАЦИЯ РАСПРЕДЕЛЕННОЙ ИНФОРМАЦИОННОЙ СРЕДЫ ИЗ НЕСКОЛЬКИХ МИКРОКОМПЬЮТЕРОВ**

В ходе выполнения научно-образовательных и офисных задач часто возникают ситуации, когда требуется одновременная работа на нескольких компьютерах с разной конфигурацией, чтобы избежать программных конфликтов и дефицита ресурсов системы. К примеру, эффективность работы с базами данных платформы 1С-Предприятие выше в 64-битной среде, но многие формы отчётов с двумерными штрих-кодами поддаются распечатке только из 32-битных версий. Оказалось, что присутствие криптопровайдеров в информационной среде негативно влияет на возможность многозадачной работы с базами данных, ассоциативными картами и графическими приложениями в режиме демонстрации рабочего стола и аудиовизуальной записи его содержимого во время проведения видеоконференций Skype. По этой причине целесообразно использовать специализированные компьютеры для деятельности в сферах дистанционного обучения и бухгалтерско-управленческого учета, при котором необходимо обеспечение зависимой от криптопровайдеров работы со средствами квалифицированной электронной подписи, аппаратными USB-ключами и т. п. Особая конфигурация компьютеров требуется для обработки массивных аудиовизуальных данных и одновременного мониторинга кинетики множества процессов (инструменты технического анализа состояния финансовых рынков и т. п.). При проведении видеоконференций (консультации, научная и образовательная деятельность) удобно один компьютер использовать для демонстрации рабочего стола, а другим пользоваться в справочно-организационных целях.

Несколько компьютеров с разной аппаратно-программной конфигурацией (до 3 шт.) могут быть объединены в единую среду с использованием технологии Logitech Flow [19], когда курсор «мыши» перемещается в сопряженное инфопространство соседнего компьютера при пересечении границы экрана с соответствующим автоматическим переключением фокуса клавиатуры. В общем инфопространстве Logitech Flow доступны непосредственное копирование и перемещение файлов между рабочими столами всех подключённых компьютеров, что значительно увеличивает эффективность оперативной работы.

Информационная среда каждого компьютера может быть индивидуализирована посредством создания множества рабочих столов, контролировать изменение содержимого которых помогает временная шкала, сохраняющая историю работы со всеми файлами. Для облегчения экранной идентификации совместно используемых компьютеров рекомендуется присваивать microSD-картам имена соответствующих компьютеров, а в левом верхнем углу каждого рабочего стола размещать ярлык с названием компьютера и ссылкой на корневую директорию microSD-карты.

На уровне философских обобщений специализированные компьютеры единой информационной среды можно уподобить органам, совместное действие которых переводит систему на качественно новый уровень функционирования единого организма в соответствии с парадигмой инфоцентризма [20, 21].

### **ЗАКЛЮЧЕНИЕ**

Аппаратно-программная конфигурация современных микрокомпьютеров позволяет использовать их в индивидуальном режиме в соответствии со стандартами ВҮОD [2] или специализировать дополнением программных и периферийных аппаратных устройств для использования в качестве сервисных компонентов распределенной информационной среды [21], обеспечивающей решение задач научно-образовательной, офисной, управленческой и трейдерской деятельности в стационарных и мобильных условиях.

### СПИСОК ЛИТЕРАТУРЫ

 $1.$ Windows 10: лучшая Windows в истории поможет вам достичь большего. Microsoft. URL: https://www.microsoft.com/ru-ru/store/b/  $\prime\prime$ windows?icid =TopStripe-windows-cat-page.

Ballagas R., Rohs M., Sheridan J., Borchers J. BYOD: Bring Your Own  $2<sup>1</sup>$ Device // UbiComp 2004 Workshop on Ubiquitous Display Environments. Nottingham, UK, September 2004. URL: http://www.vs.inf.ethz.ch/publ/papers/rohsbyod2004.pdf

 $\overline{3}$ . BBen MN9 Mini PC Stick Windows 10 Ubuntu Intel X5 Z8350 Quad Core 2G 4GB RAM Mute Fan WiFi Smart TV Stick PC Mini Computer Micro. URL: https://www.aliexpress.com/item/32767461014.html

4. Fanless Mini Computer Mini PC Stick 4GB 32GB MeLE PCG02 Apo Quad Core Intel Celeron N3450 Windows 10 **HDMI**  $4K$ LAN **WiFi** URL: https://www.aliexpress.com/item/32857950812.html

ACEPC T6 Pocket Computer stick pc mini fanless 4GB 64GB 2GB 32GB 5. Windows 10 Home licenced Intel Atom x5-Z8350 BT4.0/WiFi/USB 3.0. URL: https://www.aliexpress.com/item/32974950520.html

2018 Pocket PC Mini PC Mobile Computer Windows 10 6 inch Intel 6. Cherry Trail Z8350 Bluetooth Single SIM GPS Shockproof Tablet PC. URL: https://www.aliexpress.com/item/32854798966.html

 $7<sup>1</sup>$ Mini Desktop Core i7 7500u Fanless PC 7th CPU Kabylake Architecture HD Graphics 620 Max 3.5GHz Windows 10 Gaming PC 300M Wifi. URL: https://www.aliexpress.com/item/32815422763.html

Rombica WinStick v01. URL: https://rombica.ru/product/winstick-v01/ 8.

9. Access 3 / Azulle. URL: https://azulletech.com/product/access3/

10. Original iPazzPort 19s Russian Keyboard 2.4G Mini Wireless Keyboard Air Mouse with Touchpad for Google Android TV Box, Mini PC. URL: [https://www.](https://www/) aliexpress.com/item/32952092637.html

11. Ugreen USB Ethernet USB 3.0 2.0 to RJ45 HUB for Xiaomi Mi Box 3/S Settop Box Ethernet Adapter Network Card USB Lan. URL: [https://www.aliexpress.](https://www.aliexpress/) com/item/32401431234.html

12. HDmatters Active 4K HDMI to Displayport 1.2 converter cable 6ft 1.8M HDMI in Displayport out. URL: https://www.aliexpress.com/item/1859873621.html

13. Vention USB Sound Card External 3.5mm USB Adapter USB to Microphone Speaker Audio Interface for Computer Audio Card Sound Card. URL: https://www.aliexpress.com/item/32950973632.html

14. Total Commander, Version 9.22a, is a Shareware file manager for Windows® 95/98/ME/NT/2000/XP/Vista/7/8/8.1/10, and Windows® 3.1. URL: https://www.ghisler.com/

15. SafeInCloud Менеджер паролей для Android, iOS, Windows и Mac. URL: http://safe-in-cloud.com

16. Защита от вирусов — Norton™ Internet Security. URL: [https://ru.norton.](https://ru.norton/) com/ internet-security

17. Дизайн в стиле Metro. URL: https://www.ixbt.com/soft/wp7-interfacedonahue.shtml

18. *Каспаринский Ф.О., Полянская Е.И.* Оптимизация распределения данных, информации и медиаресурсов между локальными и облачными хранилищами // Научный сервис в сети Интернет: труды XVIII Всероссийской научной конференции (19-24 сентября 2016 г., г. Новороссийск). М.: ИПМ им. М.В. Келдыша, 2016. С. 170–181. doi:10.20948/abrau-2016-13

19. Технология Logitech Flow: одновременное управление несколькими устройствами. URL: https://www.logitech.com/ru-ru/product/options/page/flowmulti-device-control

20. *Каспаринский Ф.О.* Интернет-сервис как зависимость // Научный сервис в сети Интернет: труды XIX Всероссийской научной конференции (18–23 сентября 2017 г., г. Новороссийск). М.: ИПМ им. М.В. Келдыша, 2017. С. 170–182. doi:10.20948/abrau-2017-24

21. *Каспаринский Ф.О.* Образовательные функции сети Интернет // Научный сервис в сети Интернет: труды XIX Всероссийской научной конференции (18–23 сентября 2017 г., г. Новороссийск). М.: ИПМ им. М.В. Келдыша, 2017. С. 183–193. doi:10.20948/abrau-2017-25

\_\_\_\_\_\_\_\_\_\_\_\_\_\_\_\_\_\_\_\_\_\_\_\_\_\_\_\_\_\_\_\_\_\_\_\_\_\_\_\_\_\_\_\_\_\_\_\_\_\_\_\_\_\_\_\_\_\_\_\_\_\_\_\_\_\_\_\_\_

## **SPECIALIZATION OF MICROCOMPUTERS FOR TARGETED USE**

#### **F. O. Kasparinsky**

*MASTER-MULTIMEDIA LLC, Moscow*

[felix@kasparinsky.pro](mailto:felix@kasparinsky.pro) 

#### *Abstract*

Since 2015, microcomputers have appeared in the information environment, which are a compact system unit with minimal functionality without peripherals. The article published the results of the analysis of the use of 6 different microcomputers in various fields of activity. The purpose of the study is to determine the limiting factors affecting the efficiency of the targeted use of microcomputers. It has been established that for scientific and educational presentations, office and trading activities, it is currently advisable to use fanless microcomputers with a perforated case and an internal WiFi antenna, at least 4 GB of operational and 64 GB of permanent memory, and a microSD (TF) memory card slot, at least 128 GB, NTFS file system), Intel HD Graphics, USB3.0 and HDMI interfaces. Based on comparative experiments, methodological recommendations were created on optimizing the configuration of the hardware-software environment of microcomputers in stationary and mobile conditions. The problems of major updates to Windows 10, as well as the compatibility of Microsoft Store software and third-party manufacturers, are analyzed. It is recommended to specialize individual microcomputers for working with 32-bit applications; accounting and cryptographic programs; as well as conducting presentations with their video. Options for optimal configuration of the Start menu of the Windows 10 desktop are suggested. It is concluded that specialization in the hardware-software configuration of modern microcomputers allows you to increase the efficiency of using

single devices and their paired systems in accordance with BYOD (Bring Your Own Device).

*Keywords: microcomputer, microPC, Windows 10, configuration, science, education, business, trading, BYOD, specialization*

### **REFERENCES**

1. Windows 10: лучшая Windows в истории поможет вам достичь большего. // Microsoft. URL: <https://www.microsoft.com/ru-ru/store/b/> windows?icid =TopStripe-windows-cat-page .

2. *Ballagas R., Rohs M., Sheridan J., Borchers J.* BYOD: Bring Your Own Device // UbiComp 2004 Workshop on Ubiquitous Display Environments. Nottingham, UK, September 2004. URL: http://www.vs.inf.ethz.ch/publ/papers/rohsbyod2004.pdf

3. BBen MN9 Mini PC Stick Windows 10 Ubuntu Intel X5 Z8350 Quad Core 2G 4GB RAM Mute Fan WiFi Smart TV Stick PC Mini Computer Micro. URL: https://www.aliexpress.com/item/32767461014.html

4. Fanless Mini Computer Mini PC Stick 4GB 32GB MeLE PCG02 Apo Quad Core Intel Celeron N3450 Windows 10 HDMI 4K LAN WiFi URL: [https://www.](https://www/) aliexpress. com/item/32857950812.html

5. ACEPC T6 Pocket Computer stick pc mini fanless 4GB 64GB 2GB 32GB Windows 10 Home licenced Intel Atom x5-Z8350 BT4.0/WiFi/USB 3.0. URL: https://www. aliexpress.com/item/32974950520.html

6. 2018 Pocket PC Mini PC Mobile Computer Windows 10 6 inch Intel Cherry Trail Z8350 Bluetooth Single SIM GPS Shockproof Tablet PC. URL: https://www. aliexpress.com/item/32854798966.html

7. Mini Desktop Core i7 7500u Fanless PC 7th CPU Kabylake Architecture HD Graphics 620 Max 3.5GHz Windows 10 Gaming PC 300M Wifi. URL: [https://www.](https://www/) aliexpress.com/item/32815422763.html

8. Rombica WinStick v01. URL: https://rombica.ru/product/winstick-v01/

9. Access 3 / Azulle. URL: https://azulletech.com/product/access3/

10. Original iPazzPort 19s Russian Keyboard 2.4G Mini Wireless Keyboard Air Mouse with Touchpad for Google Android TV Box, Mini PC. URL: [https://www.](https://www/) aliexpress. com/item/32952092637.html

11. Ugreen USB Ethernet USB 3.0 2.0 to RJ45 HUB for Xiaomi Mi Box 3/S Settop Box Ethernet Adapter Network Card USB Lan. URL: [https://www.aliexpress.](https://www.aliexpress/) com/item/32401431234.html

12. HDmatters Active 4K HDMI to Displayport 1.2 converter cable 6ft 1.8M HDMI in Displayport out. URL: https://www.aliexpress.com/item/1859873621.html

13. Vention USB Sound Card External 3.5mm USB Adapter USB to Microphone Speaker Audio Interface for Computer Audio Card Sound Card. URL: https://www.aliexpress.com/item/32950973632.html

14. Total Commander, Version 9.22a, is a Shareware file manager for Windows® 95/98/ME/NT/2000/XP/Vista/7/8/8.1/10, and Windows® 3.1. URL: https://www.ghisler.com/

15. SafeInCloud Менеджер паролей для Android, iOS, Windows и Mac. URL: http://safe-in-cloud.com

16. Zashchita ot virusov – Norton™ Internet Security. URL: [https://ru.norton.](https://ru.norton/) com/internet-security

17. Dizain v stile Metro. URL: https://www.ixbt.com/soft/wp7-interfacedonahue.shtml

18. *Kasparinskii F.O., Polianskaia E.I.* Optimizatsiia raspredeleniia dannykh, informatsii i mediaresursov mezhdu lokalnymi i oblachnymi khranilishchami // Nauchnyi servis v seti Internet: trudy XVIII Vserossiiskoi nauchnoi konferentsii (19–24 sentiabria 2016 g., g. Novorossiisk). M.: IPM im. M.V. Keldysha, 2016. S. 170–181. doi:10.20948/abrau-2016-13 .

19. Tekhnologiia Logitech Flow: odnovremennoe upravlenie neskolkimi ustroistvami. URL: https://www.logitech.com/ru-ru/product/options/page/flowmulti-device-control

20. *Kasparinskii F.O.* Internet-servis kak zavisimost // Nauchnyi servis v seti Internet: trudy XIX Vserossiiskoi nauchnoi konferentsii (18–23 sentiabria 2017 g., g. Novorossiisk). M.: IPM im. M.V. Keldysha, 2017. S. 170–182. doi:10.20948/abrau-2017-24

21. *Kasparinskii F.O.* Obrazovatelnye funktsii seti Internet // Nauchnyi servis v seti Internet: trudy XIX Vserossiiskoi nauchnoi konferentsii (18–23 sentiabria 2017 g., g. Novorossiisk). M.: IPM im. M.V. Keldysha, 2017. S. 183–193. doi:10.20948/abrau-2017-25

#### **СВЕДЕНИЯ ОБ АВТОРЕ**

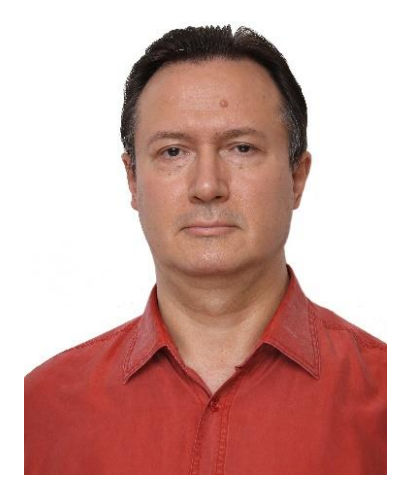

*КАСПАРИНСКИЙ Феликс Освальдович* – кандидат биологических наук, основатель и научный руководитель Лаборатории мультимедийных технологий Биологического факультета МГУ имени М.В. Ломоносова, учредитель и Генеральный директор ООО «МАСТЕР-МУЛЬТИМЕДИА» Сфера научных интересов – формирование информационной среды, дидактически целенаправленное использование мультимедийных технологий.

*Felix Osvaldovich KASPARINSKY* – Founder and Scientific Director of Multimedia Technologies Laboratory (Biological Faculty, M.V. Lomonosov Moscow State University), Founder and General Director of MASTER-MULTIMEDIA LLC. Research interests include creating an information environment and didactically targeted use of multimedia technologies.

email: [felix@kasparinsky.pro](mailto:felix@kasparinsky.pro)

*Материал поступил в редакцию 15 ноября 2019 года*